# **3. Определение экономического эффекта, обусловленного различием показателей продуктивности фондов**

Продуктивность фонда характеризуется следующими **показателями:**

1) результат (величина созданных активов):

 $M(i\sim) = \sum M(i\sim j)$ 

2) потенциал (общая величина активов, использованных для достижения результата):

**P(i) = Rz[i] + M(~i) = Ra[i] + M(i~)**

3) Коэффициент использования потенциала ()соотношение результата и потенциала):

**K(i) = M(i~)/P(i)**

Вследствие того, что оценка продуктивности фонда осуществляется сопоставлением показателей оцениваемого варианта и эталона, также целесообразно рассчитать **экономический эффект в виде разницы сравниваемых показателей продуктивности**. Обычно эффект определяется на основе показателей **результата и потенциала.**

Определение экономического эффекта включает следующие процедуры:

а) определение **величины** эффекта,

б) определение **причин,** обусловивших формирование эффекта,

в) построение **векторной диаграммы**, отражающей влияние выявленных причин на величину эффекта.

Полный состав процедур, выполняемых при определении экономического эффекта, обусловленного различием показателей продуктивности, представлен на рисунке 1.

1

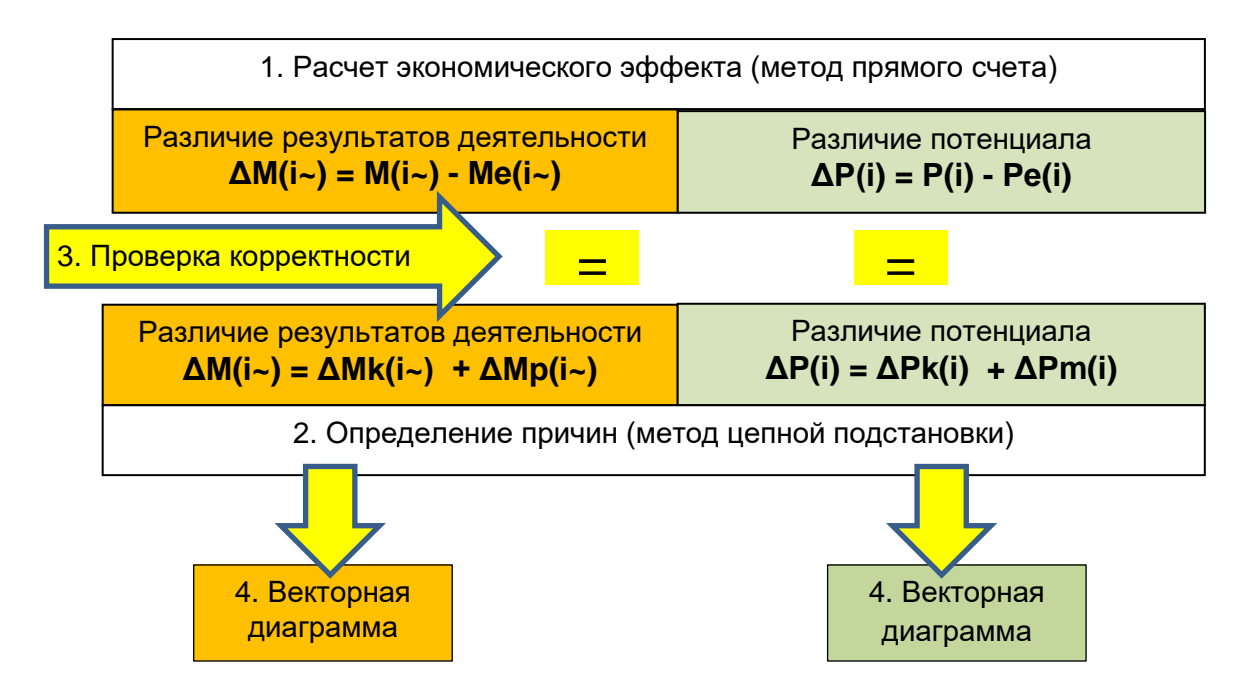

Рис. 1. Процедуры, связанные с определением экономического эффекта

#### **1. Расчет экономического эффекта методом прямого счета**

Разница модулей оттоков характеризует **дополнительно созданный (или не созданный, упущенный) результат** деятельности оцениваемого варианта:

 $\Delta M(i-) = M(i-) - Me(i-)$  (1)

где M(i~), Me(i~) – модуль оттока оцениваемого и эталонного вариантов.

Если **ΔM(i~)>0**, величина ΔM(i~) характеризует дополнительно созданный оцениваемым вариантом результат.

Если **ΔM(i~)<0**, величина ΔM(i~) характеризует упущенный (не созданный) оцениваемым вариантом результат.

Разница потенциалов характеризует **высвобождение (или дополнительное привлечение) активов потенциала** оцениваемого варианта:

$$
\Delta P(i) = P(i) - Pe(i) \qquad (2)
$$

где P(i), Pe(i) –потенциал оцениваемого и эталонного вариантов.

Если **ΔP(i)<0**, величина ΔP(i) характеризует высвобождение активов из потенциала оцениваемого варианта.

Если ДР(i)>0. величина ДР(i) характеризует дополнительное привлечение активов в потенциал оцениваемого варианта.

## 2. Определение причин, обусловивших формирование экономического эффекта, методом цепных подстановок

При определении экономического эффекта по какому-либо из показателей также целесообразно оценить участие остальных показателей в формировании этого эффекта. Это позволяет определить не только величину экономического эффекта, но и причины, обусловившие его появление.

Определение причин осуществляется методами факторного анализа, в частности. методом цепных подстановок.

2.1 Определение причин, обусловивших дополнительно созданный (или не созданный, упущенный) результат деятельности, рассчитанный по формуле (1), осуществляется следующим образом:

$$
\Delta M(i-) = \Delta M k(i-) + \Delta M p(i-)
$$
 (3)

где  $\Delta Mk(i-)$  - часть экономического эффекта, обусловленная различием относительной продуктивности сравниваемых вариантов,

ΔMp(i~) - часть экономического эффекта, обусловленная различием потенциала.

Эти части определяются следующим образом:

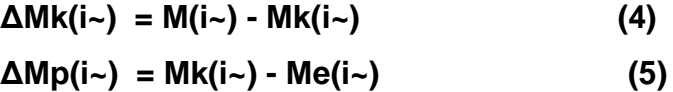

где  $M(i-)$ ,  $Me(i-)$  – результат оцениваемого и эталонного вариантов.

Mk(i~) – результат оцениваемого варианта при относительной продуктивности эталона. Он определяется по формуле:

$$
Mk(i-) = P(i)^*Ke(i-)
$$
 (6)

где Ke(i~) - коэффициент использования потенциала эталона,

P(i) - потенциал оцениваемого варианта.

*Логика формул (4) и (5) обоснована следующим образом: ΔM(i~) = M(i~) - Me(i~) ΔM(i~) = M(i~) +(- Mk(i~) + Mk(i~)) - Me(i~)= (M(i~)- Mk(i~)) + (Mk(i~) - Me(i~)) ΔMk(i~) = M(i~) - Mk(i~) = P(i)\*K(i) - P(i)\*Ke(i) = P(i)\*(K(i) - Ke(i)) ΔMp(i~) = Mk(i~) - Me(i~) = P(i)\*Ke(i) - Pe(i)\*Ke(i) = Ke(i) \*(P(i) - Pe(i))* 

**2.2. Определение причин, обусловивших высвобождение (дополнительное привлечение) активов потенциала,** рассчитанное по формуле (2), оцениваемого варианта фонда**,** осуществляется следующим образом:

$$
\Delta P(i) = \Delta P k(i) + \Delta P m(i) \qquad (7)
$$

где ΔPk(i) - часть экономического эффекта, обусловленная различием относительной продуктивности сравниваемых вариантов,

ΔPm(i) - часть экономического эффекта, обусловленная различием их результатов.

Эти части определяются следующим образом:

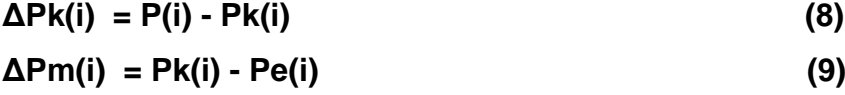

где Pk(i) –потенциал оцениваемого варианта при относительной продуктивности эталона. Он определяется по формуле:

$$
Pk(i) = M(i-) / Ke(i-)
$$
 (10)

где Ke(i~) –коэффициент использования потенциала эталона,

M(i~) –результат оцениваемого варианта.

*Логика формул (8) и (9) обоснована следующим образом: ΔPk(i) = P(i) - Pk(i) = M(i~) / K(i) - M(i~) / Ke(i) = M(i~)\*(1 / K(i) - 1 / Ke(i)) ΔPm(i) = Pk(i) - Pe(i) = M(i~) / Ke(i) - Me(i~) / Ke(i) = (M(i~) - Me(i~))/ Ke(i)*

#### **3. Проверка корректности расчетов**

Формальная процедура, направленная на **выявление математических** 

(арифметических) ошибок, допущенных в процессе вычислений.

Проверяется равенство величин экономического эффекта, определенных методом прямого счета и методом цепных подстановок, то есть одинаковость результатов вычислений по формулам:

a)  $(1)$   $\mu$   $(3)$ ;

 $(2)$  и  $(7)$ .

При различии результатов следует выявить ошибку и повторить расчеты и проверку.

## 4. Построение векторной диаграммы

Удобным способом графического представления результатов факторного анализа является векторная диаграмма. Суть метода в том, что величина изменения показателя представляется в виде вектора, являющегося суммой векторов-изменений, обусловленных влиянием отдельных факторов.

Более подробное описание метода векторных диаграмм приведено на сайте: http://vladimir.lapenkov.ru/фрагменты/век.диаг.htm.

Векторная диаграмма может применяться для иллюстрации причин, обусловивших формирование эффекта, выражающегося в различии результатов деятельности и потенциала.

Для эффекта, выражающегося в различии результатов ( $\Delta M(i\sim)$ ) и потенциала (ДР(i)) строятся **отдельные диаграммы**.

Диаграмма для ∆М(і~) содержит три вектора:

1. соответствующий части  $\Delta M_K(i-)$  – зеленый цвет,

2. соответствующий части  $\Delta M_{\text{o}}(i-)$  – желтый цвет,

3. соответствующий  $\Delta M(i-)$  – фиолетовый цвет.

Первые два вектора - слагаемые. Последний - результат сложения.

Пример диаграммы для  $\Delta M(i-)$  представлен на рисунке 3.

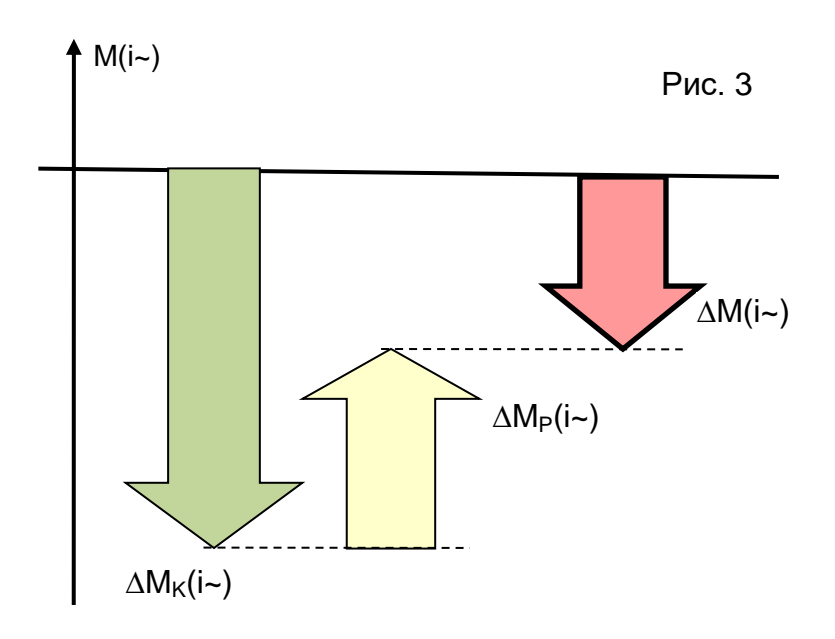

Диаграмма для ΔP(i) содержит **три вектора**:

- 1. соответствующий части **∆PK(i) – зеленый** цвет,
- 2. соответствующий части **∆Pm(i) – желтый** цвет,
- 3. соответствующий **∆P(i) – фиолетовый** цвет.

Первые два вектора – **слагаемые**. Последний – **результат** сложения.

Пример диаграммы для ∆P(i) представлен на рисунке 4.

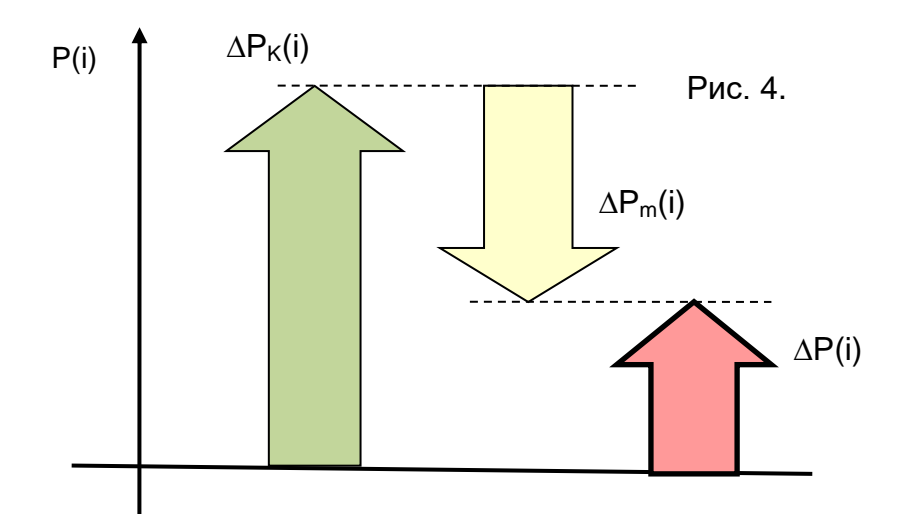

## **Пример №1**

Показатели деятельности двух фондов приведены в таблице 1. Таблица 1 – Показатели сравниваемых фондов

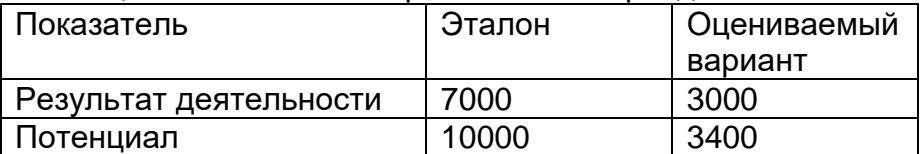

Определить:

а) экономический эффект, обусловленный различием продуктивности оцениваемого варианта и эталона;

б) причины, обусловившие формирование экономического эффекта.

Построить векторные диаграммы, иллюстрирующие влияние выявленных причин на величину эффекта.

### Решение:

1. Определение экономического эффекта прямым счетом.

1.1. Определение показателей продуктивности:

 $K(i) = M(i-) / P(i) = 3000/3400 = 0.88$ 

 $Ke(i) = Me(i-) / Pe(i) = 7000/10000 = 0.7$ 

Таблица 2 – Показатели продуктивности

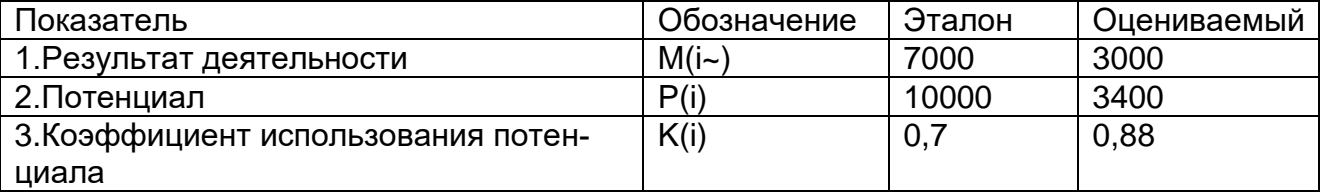

1.2. Экономический эффект:

1.2.1. Дополнительно созданный (или упущенный) результат деятельности:  $\Delta M(i-) = M(i-) - M_e(i-) = 3000 - 7000 = -4000$  млн.р.

*Экономический эффект: результат деятельности оцениваемого варианта ниже эталона на 4000 млн.р.* 

1.2.2. Дополнительное привлечение (высвобождение) активов потенциала:

 $\Delta P(i) = P(i) - P_e(i) = 3400 - 10000 = -6600$  млн.р.

*Экономический эффект: потенциал оцениваемого варианта ниже эталона на 6600 млн.р.*

2. Определение причин, обусловивших появление экономического эффекта, и построение векторной диаграммы.

2.1. Дополнительно созданный (или упущенный) результат деятельности:

2.1.1. Результат оцениваемого варианта при относительной продуктивности эталона:

 $M<sub>K</sub>(i<sub>></sub>) = P(i)<sup>*</sup> K<sub>e</sub>(i) = 3400<sup>*</sup>0,7 = 2380$  млн.р.

2.1.1.1. Влияние различия относительной продуктивности:

 $\Delta M_K(i-) = M(i-) - M_K(i-) = 3000 - 2380 = 620$  млн.р.

*Вследствие более высокой относительной продуктивности оцениваемого варианта им дополнительно создан результат 620 млн.р.*

2.1.1.2. Влияние различия потенциала:

 $\Delta M_P(i-) = M_K(i-) - M_e(i-) = 2380 - 7000 = -4620$  млн.р.

*Вследствие более низкого потенциала оцениваемого варианта им не создан результат 4620 млн.р.*

2.1.2. Проверка корректности расчета:

Расчет эффекта аналитическим методом:

 $\Delta M(i\sim) = \Delta Mk(i\sim) + \Delta Mp(i\sim) = 620 - 4620 = -4000$  млн.р.

Величины эффекта, рассчитанные прямым счетом и аналитическим методом, совпадают. Расчет корректен.

**2.1.3. Вывод:** Результат оцениваемого варианта ниже эталона на 4000 млн.р. Экономический эффект обусловлен следующими причинами:

а) вследствие более высокой относительной продуктивности оцениваемого варианта им дополнительно создан результат 620 млн.р.

б) вследствие более низкого потенциала оцениваемого варианта им не создан результат 4620 млн.р.

2.1.4. Векторная диаграмма (рисунок 1)

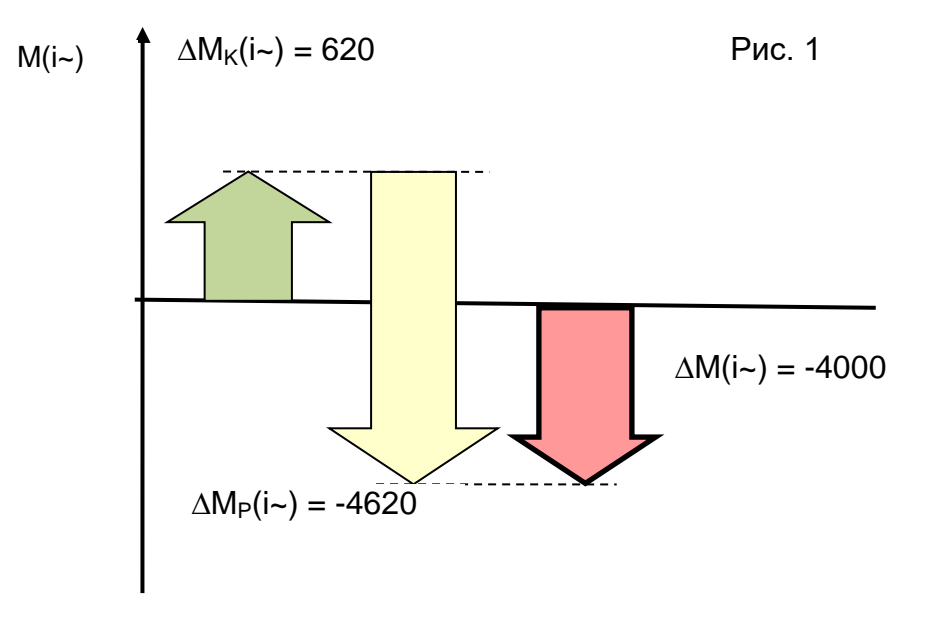

2.2. Дополнительное привлечение (высвобождение) активов потенциала:

2.2.1. Причины, обусловившие этот эффект:

Потенциал оцениваемого варианта при относительной продуктивности эталона:  $P_K(i) = M(i-) / K_e(i) = 3000/0.7 = 4286$  млн.р.

2.2.1.1. Влияние различия относительной продуктивности:

 $\Delta P_K(i) = P(i) - P_K(i) = 3400 - 4286 = -886$  млн.р.

*Вследствие более высокой относительной продуктивности оцениваемого варианта из его потенциала высвобождено 886 млн.р.*

2.2.1.2. Влияние различия результата деятельности:

 $\Delta P_M(i) = P_K(i) - P_R(i) = 4286 - 10000 = -5714$  млн.р.

*Вследствие более низкого результата оцениваемого варианта из его потенциала высвобождено 5134 млн.р.*

2.2.2. Проверка корректности расчета:

Расчет эффекта аналитическим методом:

 $ΔP(i) = ΔPk(i) + ΔPm(i) = -886 - 5714 = -6600$  млн.р.

Величины эффекта, рассчитанные прямым счетом и аналитическим методом, совпадают. Расчет корректен.

**2.2.3. Вывод:** Потенциал оцениваемого варианта ниже эталона на 6600 млн.р. Экономический эффект обусловлен следующими причинами:

а) вследствие более высокой относительной продуктивности оцениваемого варианта из его потенциала высвобождено 886 млн.р.,

б) вследствие более низкого результата оцениваемого варианта из его потенциала высвобождено 5714 млн.р.

2.2.4. Векторная диаграмма (рисунок 2).

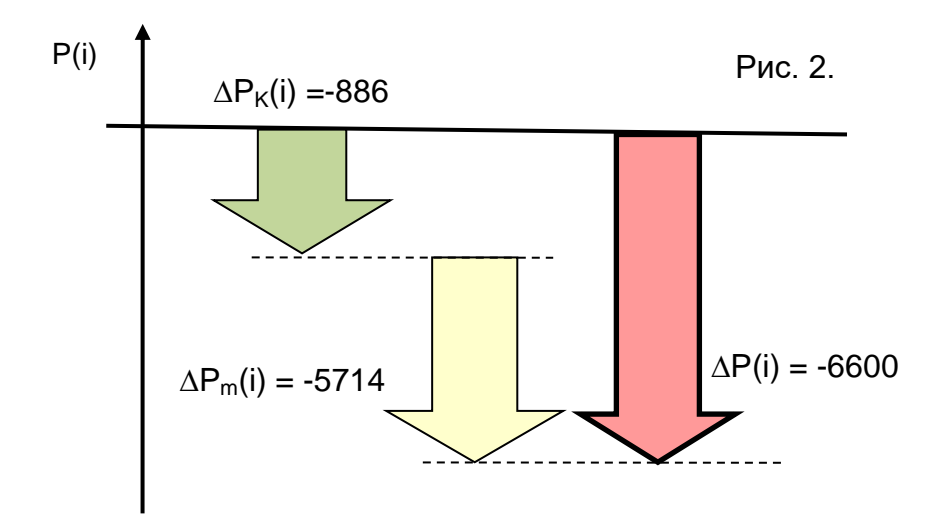